# DOMINE O ACCESS VBA

# FICHA CATALOGRÁFICA

MACHADO, Eduardo Vieira

Domine o Access VBA

Rio de Janeiro: Editora Livrorama Ltda., 2018.

1. Informática

EDUARDO V MACHADO (GOOD GUY)

# DOMINE O ACCESS VBA

1ª Edição

Rio de Janeiro Editora Livrorama Ano 2018

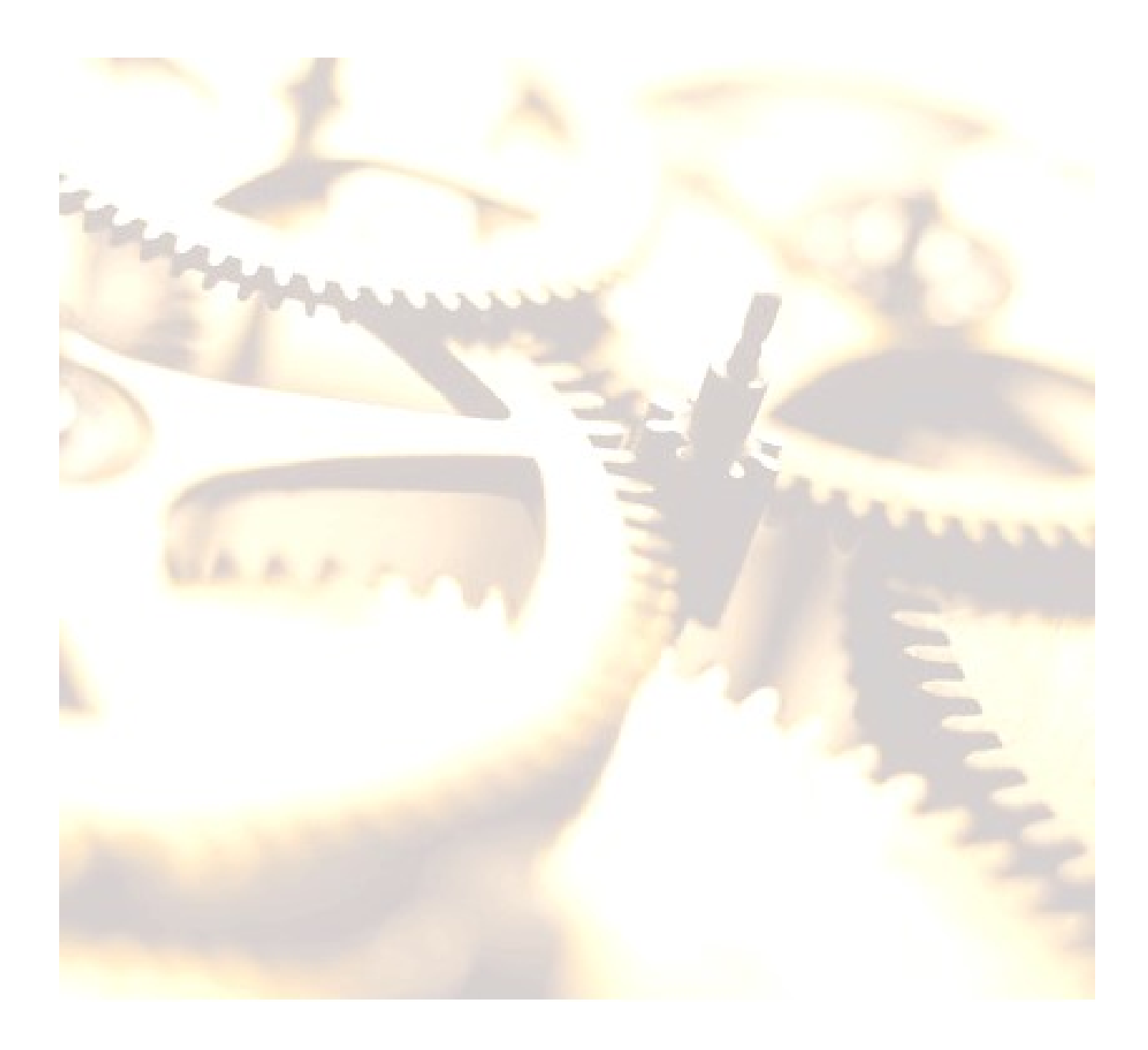

# **DEDICATÓRIA**

Dedico este livro em primeiro lugar à minha esposa Eunice, companheira dedicada e minha maior incentivadora; ao meu pai Wilson Machado (In Memoriam), à minha mãe Irailde, e a todas crianças e jovens de nossa família que se sentiram felizes e incentivados a estudar informática com meu primeiro livro e, finalmente, a toda a juventude estudiosa de nosso país.

# AGRADECIMENTOS

Quero agradecer ao bom Deus por tudo o que aprendi ao longo desses anos e por todo incentivo que recebi de amigos dos fórums Máximo Access e Expert Access, além de colegas de trabalho e, especialmente, de minha esposa Eunice quem sempre acreditou em mim.

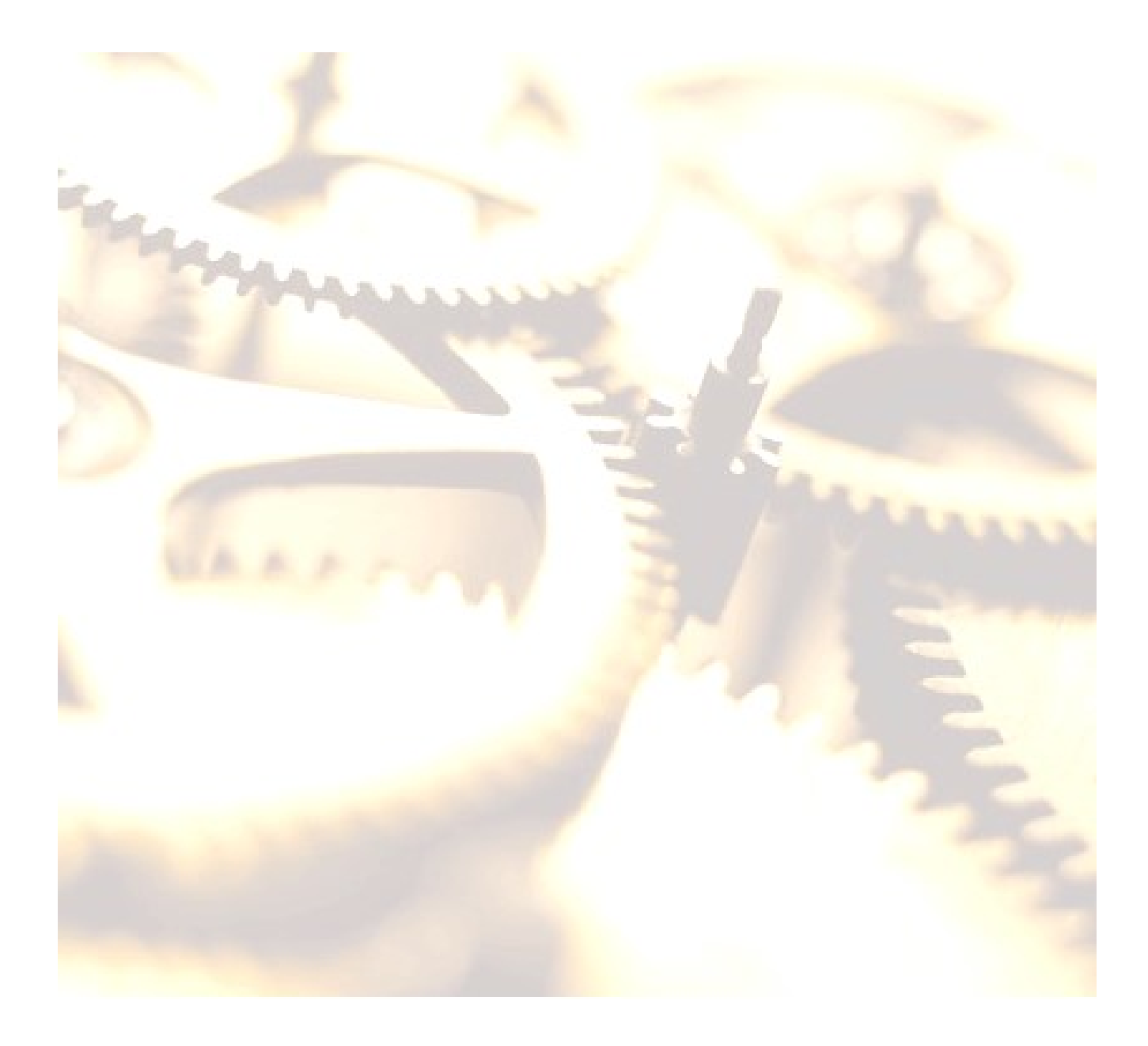

# PREFÁCIO

Olá. Sou membro de vários fóruns de programação em Access VBA, mais conhecido como Good Guy(Um cara prestativo). Assumi este pseudônimo para demonstrar que vivo a doutrina cristã de relacionamento com o próximo. Recentemente, fui premiado como um dos melhores programadores em Access VBA na comunidade internacional, principalmente a Lusófona. Isto aconteceu em outubro de 2011.

 Estudei Engenharia Operacional Civil, tentei concluir a Engenharia Plena, passando para Engenharia Elétrica, mas desisti por causa do excesso de engenheiros sendo lançados no mercado que já estava saturado na época. Em 1985, iniciei meus estudos em Tradução Literária/Técnica com um dos melhores linguistas reconhecidos aqui na América Latina, prof. Daniel Brilhante de Brito. Incentivado por este ilustríssimo professor, procurei fazer o curso de Letras(Português/Inglês) com especialização em Inglês e aproveitei este conhecimento para adentrar, mais tarde, precisamente em 1998, no universo da informática através dos cursos de Lógica de Programação com a linguagem C até culminar como Analista de Java/Web estudando a Linguagem Orientada a Objetos e, em seguida, a Linguagem Orientada a Eventos escolhendo a plataforma

Access VBA pela qual me apaixonei e dedicado maior tempo de estudo.

Apesar de não ser formado em Ciência da Computação, sou apaixonado por TI. Vou contar um pouco da minha estória de como isso se tornou uma realidade. Quando resolvi estudar informática queria que fosse de forma diferencial, isto é, queria fazer a diferença na empresa, pois me sentia subavaliado e desatualizado com o avanço da informática. Meu Deus, pensei, preciso crescer como profissional, sair da rotina. A princípio, procurei fazer uma faculdade de Ciência da Computação, mas desisti para valorizar o meu casamento recente.

Na época quando fiz Letras não havia informática como hoje existe, só o estudo da linguagem de programação Fortran. Só tinha uma coisa a fazer, ou resolvia estudar por conta própria e através de cursos caros, mas de bom conteúdo e ser bom em Programação ou ser bom em Técnica de Reparos em Computadores. Bem, vamos devagar, pensei, investindo em estudo de hardware. Comecei, fazendo cursos de manutenção e trabalhei algum tempo como técnico de computadores. Mas com o tempo percebi que estava gastando mais dinheiro em livros e cursos do que conseguia com reparos. Foi quando resolvi atacar a programação, mas quando vi os códigos em sites e livros me desesperei e comecei a chorar de medo daquela linguagem indecifrável dos códigos que se repetiam

a cada capítulo dos livros. Decidi fazer então cursos de Lógica de Programação e com a ajuda de profissionais amigos dos fórums, fui perdendo o medo e sentindo satisfação com meus resultados.

Desde então, tenho estudado com dedicação a linguagem VBA para o Access há muitos anos, fazendo cursos com grandes mestres da programação e participando ativamente de fórums como Máximo Access, Expert Access, It Lab Forum, The Code Cage Forum e Access World Forums. Chequei a ser premiado internacionalmente com meus aplicativos na comunidade lusófona de programadores e convidado para ser moderador de fórum.Tenho também uma página no Facebook e um blog com assuntos variados de tecnologia. Sou também o autor de dois outros livros sobre Access, Técnicas Especiais de Access VBA e Engenharia de Software com Access VBA.

Há alguns anos vinha sonhando em preparar um livro que esmiuçasse certos rudimentos da linguagem VBA para Access como fruto de minha experiência profissional adquirida nesses grandes fórums, a fim de preparar futuros programadores no domínio dessa ferramenta tão necessária para capacitar o profissional de TI no desenvolvimento de poderosos sistemas de informação. Sabia que não seria fácil escrever um livro sobre este assunto em face de já existir muitos bons livros já escritos por excelentes mestres.

Mestres como Flávio Morgado, autor da coleção Programando em Access VBA de quem comprei toda a sua coleção e com quem aprendi muito, Bernardo Leite, autor do livro VBA para Microsoft Access, André Bernardes autor de diversos artigos em sites sobre VBA e José Carlos Macoratti também. Aprendi muito com João Paulo um dos grandes moderadores do fórum Máximo Access; Avelino Sampaio criador do site Usando Access que me proporcionou com sua grande capacidade e didática, muito conhecimento; Alexandre Neves outro excelente programador, moderador do fórum Máximo Access com sua agilidade e inteligência ao codificar e, me cobrando atenção e dedicação; Alexandro de Andrade (Mc Feba) inteligente programador que também me abriu os olhos para boas técnicas de programação, amigos programadores geniais assim como Dilson Marcos criador do **Blog Access do Programador**, meu maior incentivador e grande amigo; o habilidoso Plínio Mabesi, criador do site Mabesi.com que muito me incentivou; Harysohn Pina, inteligente e inovador, criador de um sistema de biometria no Access e,finalmente, o Valdino Campos, mais conhecido como Criquio, também fera em programação.

A nenhum desses trato como concorrentes, mas como irmãos e amigos, porque somos uma grande família nos fórums. Com isto em mente, este livro se propõe a ensinar a arte de

desenvolver aplicativos para solucionar problemas do dia-a-dia. Você aprenderá a ser um excelente Desenvolvedor de Soluções em TI. Esta é uma carreira promissora e vantajosa e que lhe abrirá as portas não só da realização pessoal bem como da realização financeira.

Ao longo deste livro alguns leitores poderão já se sentir mais familiarizados com certos tópicos como o uso da Janela Verificação Imediata na IDE onde você poderá depurar seus códigos e corrigir os erros antes mesmo de rodar o aplicativo. Estudaremos também a janela Pesquisador de Objeto onde o leitor poderá obter, ao estudar essas janelas, um bom domínio de programação ao utilizar métodos e propriedades dos objetos de forma mais eficaz. Ao longo de cada capítulo, o leitor poderá avaliar os seus conhecimentos com exercícios práticos e assim começar a dominar a arte da programação.

Quero me desculpar com alguns programadores mais exigentes acerca de um ponto, não segui à risca as regras de prefixo das minhas variáveis, porque quase todos os exercícios aqui apresentados foram coletados ao longo de minha carreira quando no início não dava muita atenção a esse detalhe e pela falta de tempo para correção. O meu maior objetivo, porém, é tornar o estudante apto a trabalhar o raciocínio para lidar com os diversos problemas do cotidiano, desenvolvendo

soluções práticas, e assim sobressair-se em qualquer situação conflitante da vida real. Para isso, no entanto, vai depender de você com sua perseverança, alcançar este nível de profissionalismo. Planejar e corrigir um bom programa ou sistema aliado à Lógica de Programação, sua análise de que a que fim se propõe é o passo número um a dominar e imprescindível em todo e qualquer bom profissional de programação.

Eduardo V. Machado (Good Guy)

# ÍNDICE

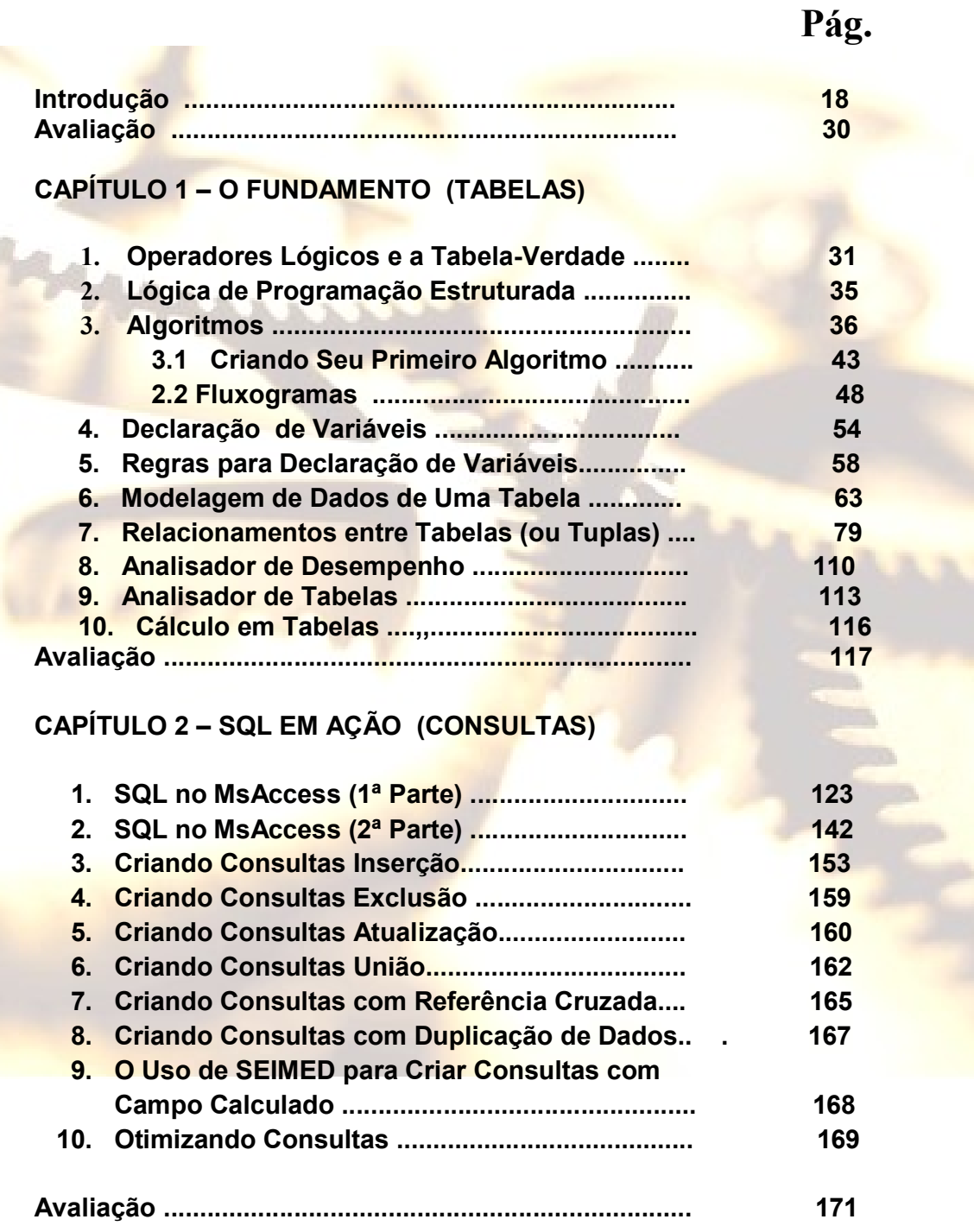

#### CAPÍTULO 3 – DOMINANDO O ACCESS VBA I (FORMULÁRIOS)

![](_page_14_Picture_163.jpeg)

48

![](_page_15_Picture_49.jpeg)

#### CAPÍTULO 4 – DOMINANDO O ACCESS VBA II (RELATÓRIOS)

![](_page_15_Picture_50.jpeg)

# INTRODUÇÃO

### Desenvolvendo o Primeiro Programa.

A maioria dos programadores aprenderam a gostar de programação, animados com o famoso "Hello, World" ou "Alô Mundo". Vamos aprender como se faz isto.

1.º Passo: Pela aba Criar, selecione o modo Design de Formulário.

![](_page_16_Picture_5.jpeg)

2.º Passo: Clique em Design de Formulário.